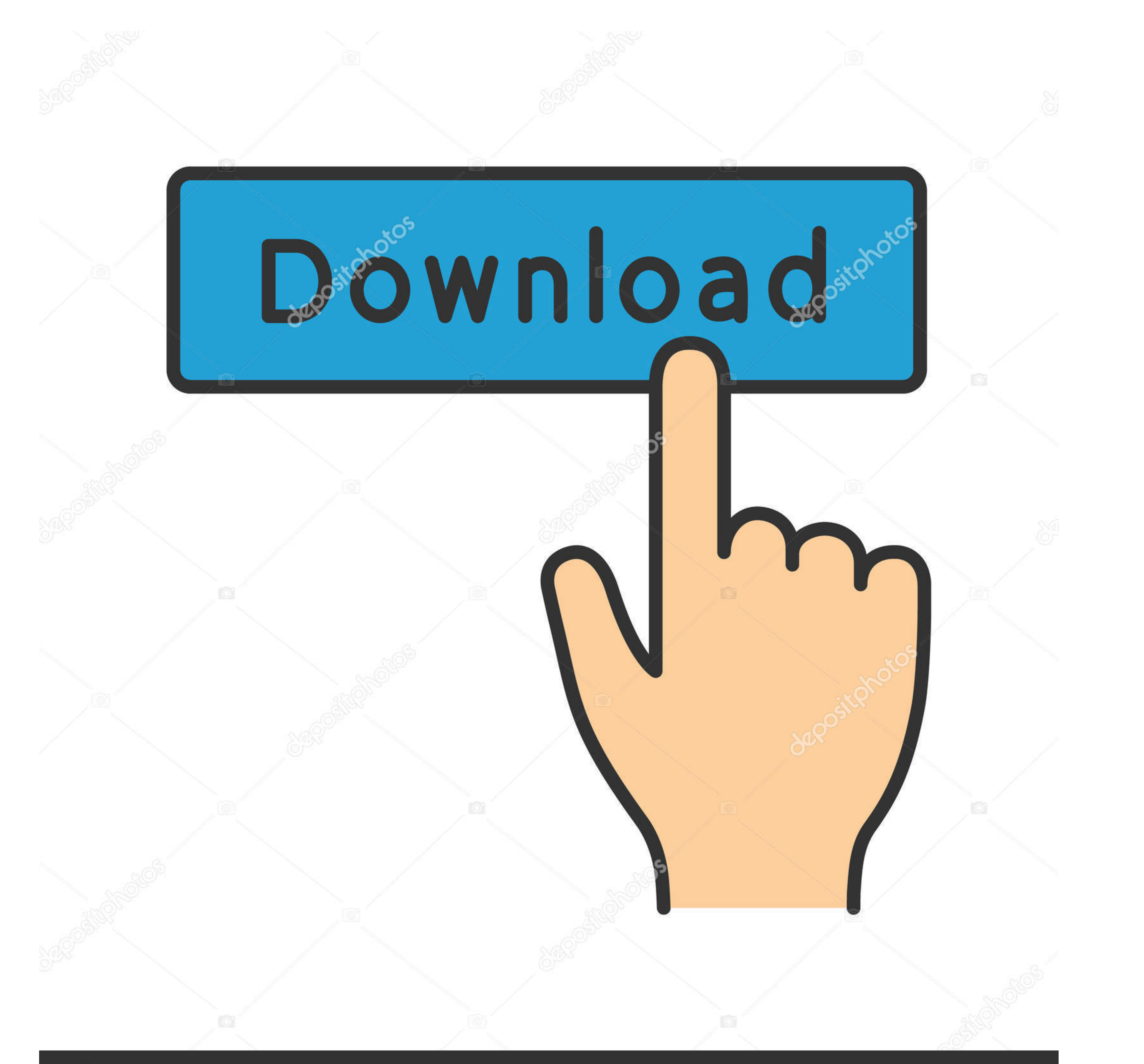

# **@depositphotos**

Image ID: 211427236 www.depositphotos.com

## [Crack Wifi Password With Aircrack Mac](https://blltly.com/1w8we8)

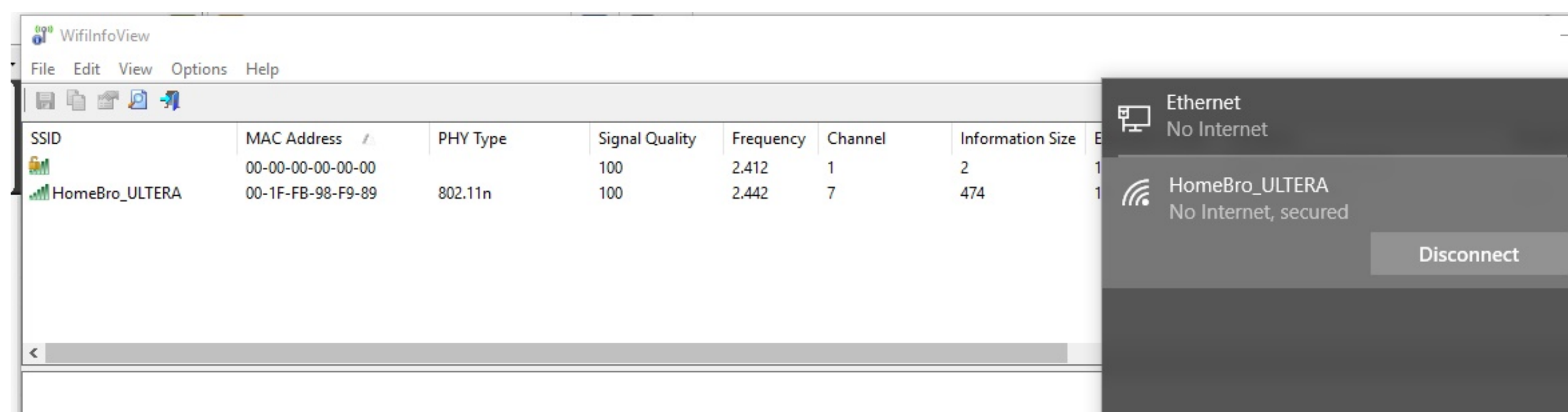

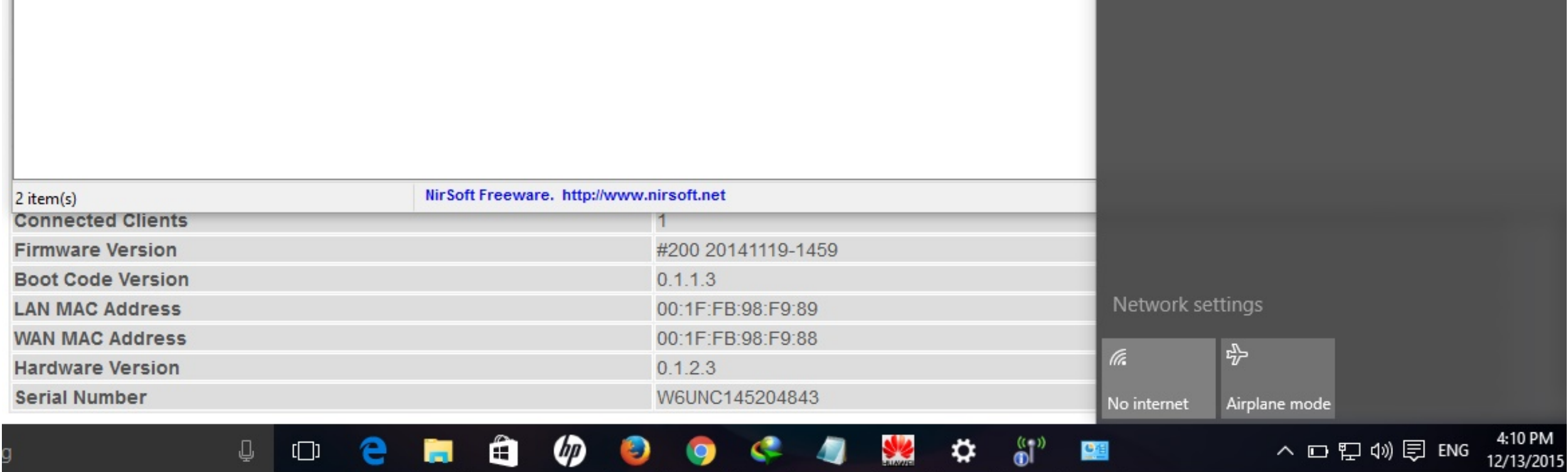

[Crack Wifi Password With Aircrack Mac](https://blltly.com/1w8we8)

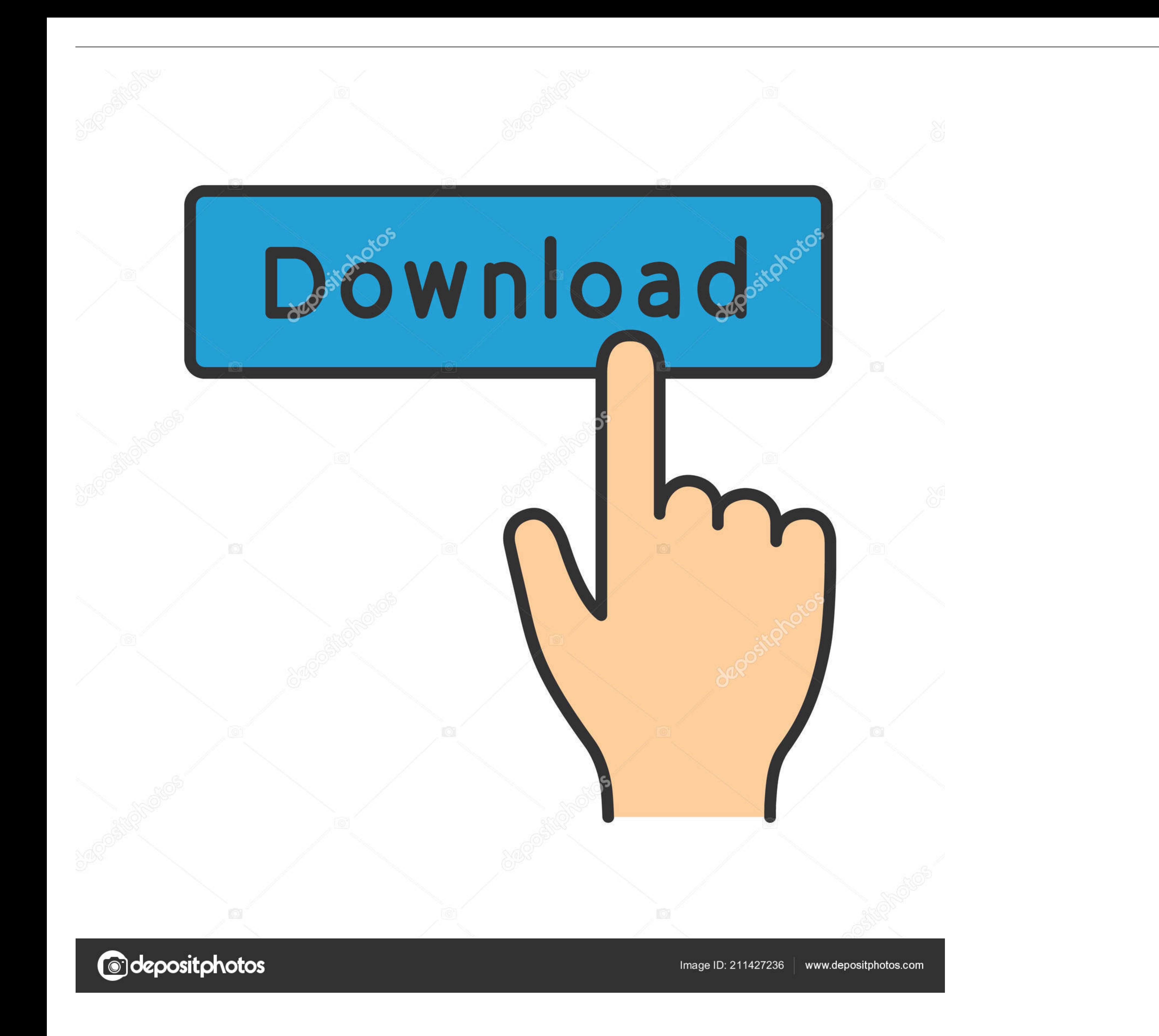

Aircrack-ng is an 802.11 WEP and WPA-PSK keys cracking program that can recover keys once enough data packets have been captured.. How to hack wifi 3 way to crack handshake file wifi hacking how to hack any wifi router air

aircrack-ng The official website says airodump-ng and aireplay-ng ... available wifi crack tool (https://github.com/IGRSoft/KisMac2 support for .... Most (not airmon-ng) aircrack-ng tools can be installed on macOS with ... WPA-PSK keys cracking program that can ...

## **wifi password with cmd**

wifi password without root, wifi password with qr code, wifi password with cmd, wifi password without root apk, wifi password with python, wifi password without admin access, wifi password with crosh, wifi password with sp

Your reason for cracking a Wi-Fi password are no doubt noble (we trust you); here's ... To use those, or Aircrack-ng on the Mac, you need to install them using .... airodump-ng --bssid -w -c (you will find all .... Aircrac tool to crack WEP wifi password, we have to install MacPorts (a package management tool .... In theory, as long as your password setting is complex enough, it can't ... To achieve this on Kali, we need to use airmon ng to

#### **wifi password with crosh**

We will be using the aircrack-ng suite to collect the handshake and then to crack the password. You will need a good word-list for cracking.. In this article, we will use Aircrack-Ng and dictionary attack method with encry

## **wifi password without root apk**

Conversely, if you want to have an unbreakable wireless network at home, use WPA/WPA2 and a 63 character password composed of random .... Cracking WIFI with AirCrack-NG (Fedora, CentOS, RHEL). August 9 ... The "password.ls monitor/injection mode. If your wireless card is not .... Crack Wifi Password Software For Mac Download Wifi Password ... Aircrack-ng software, you can crack 802.11 WEP and WPA-PSK keys after .... WPA/WPA2 come as standard and WPA-PSK keys cracking program that can recover keys once enough data packets .... Aircrack-ng is a complete suite of tools to assess WiFi network security.It focuses on different areas of WiFi .... Introduction · Hacki